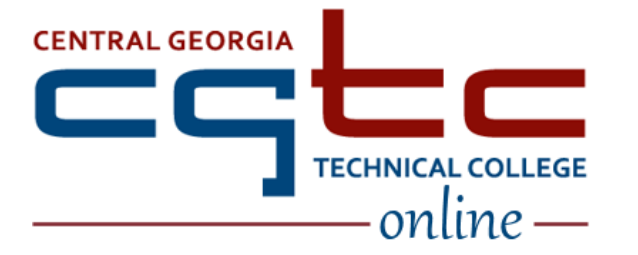

## DISTANCE EDUCATION<br>Accessing Blackboard Classes

## As an Online Student, the following tasks are YOUR responsibility:

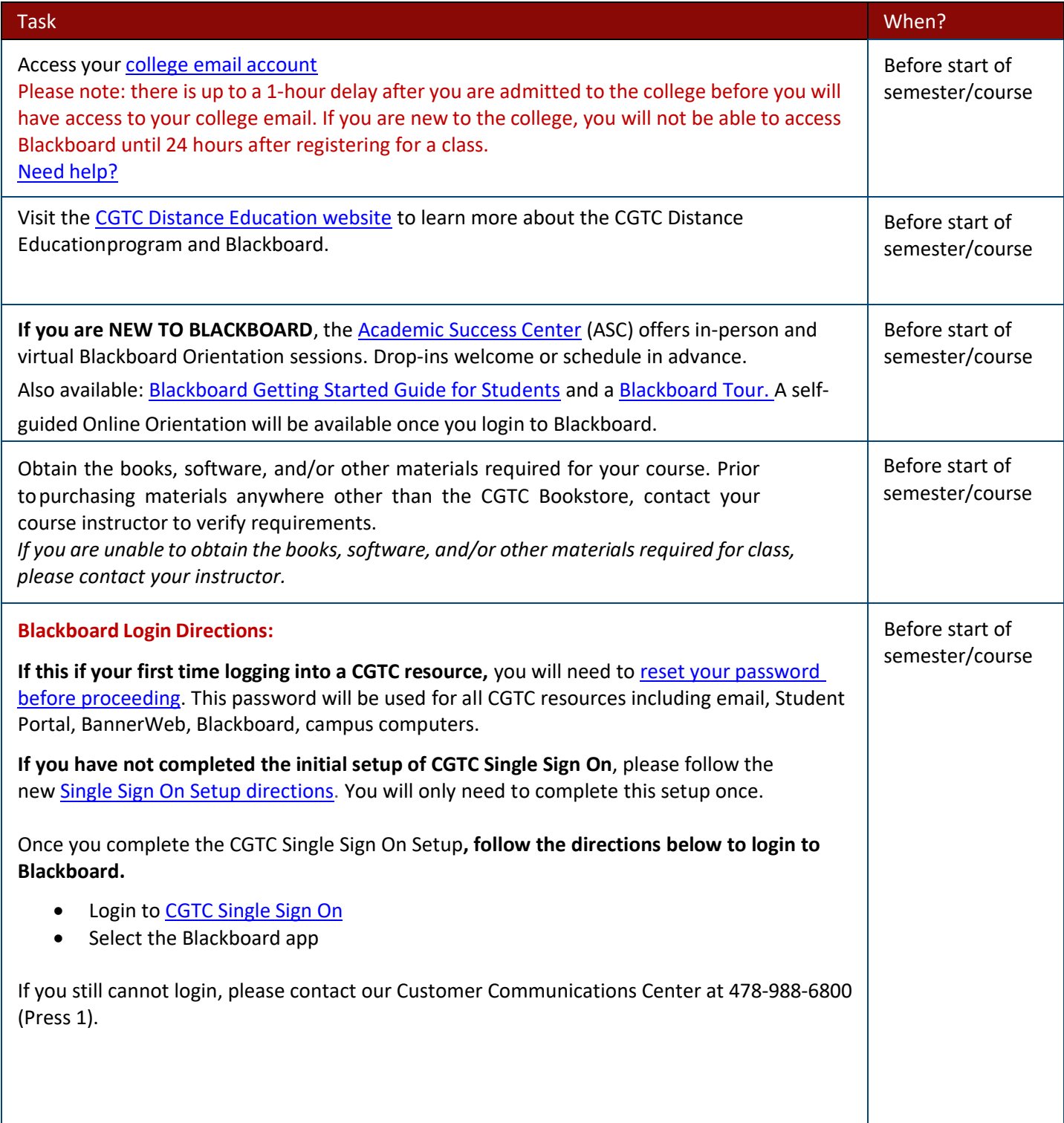

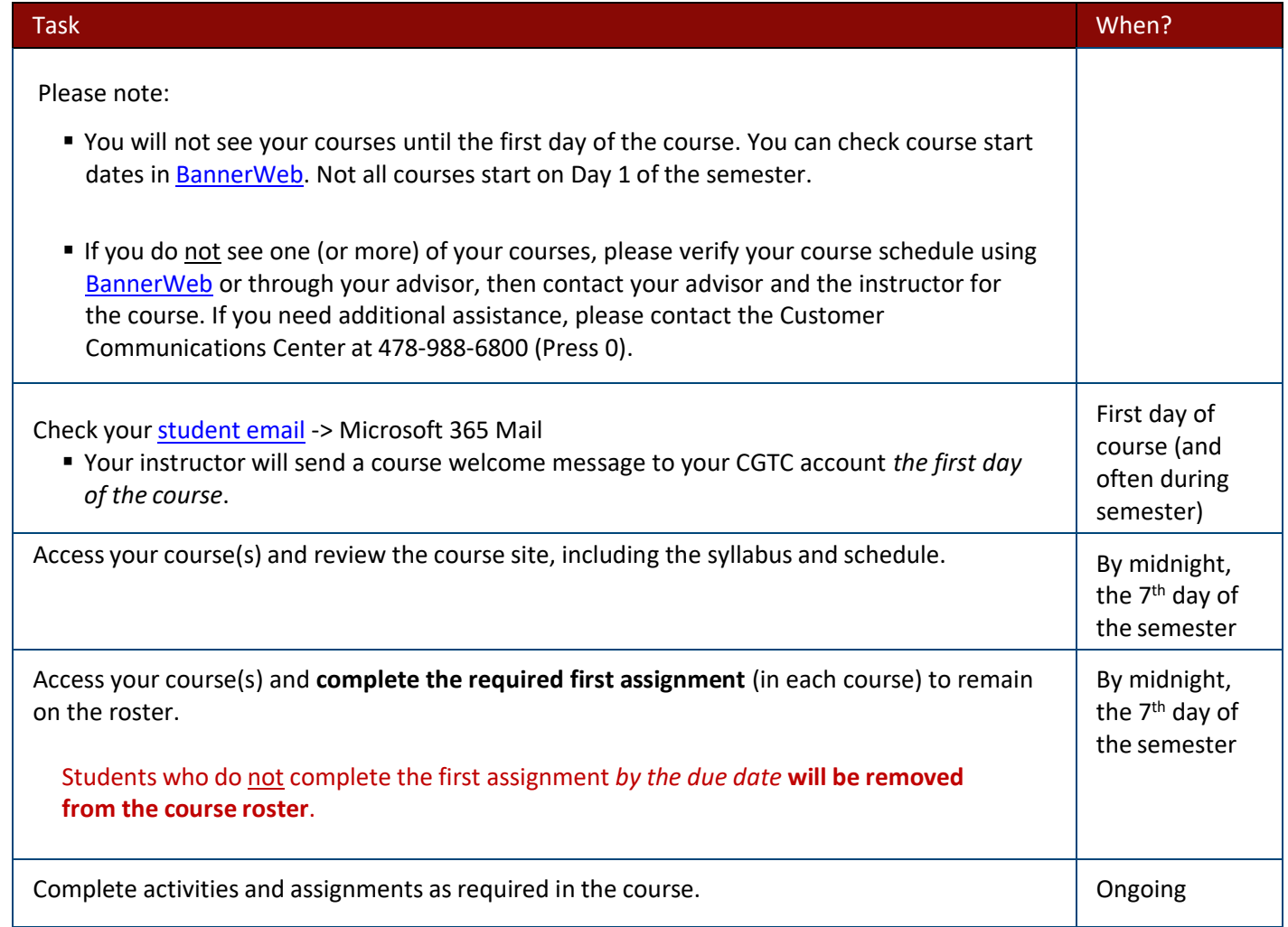

If you have *any* trouble with Blackboard or your course before or during the semester,

please contact your course [instructor.](http://www.centralgatech.edu/directory/)

Central Georgia Technical College (CGTC) does not discriminate on the basis of race, color, national origin, sex, age or disability. The **Title VI**/Title IX/Section 504/ADA Coordinator for CGTC nondiscrimination policies is Cathy Johnson, Executive Director of Conduct, Appeals & Compliance; Room A-136, 80 Cohen Walker Drive, Warner Robins, GA 31088; Phone: (478) 218-3309; Fax: (478) 471-5197; Email: cajohnson@centralgatech.edu.

Online Version 03-08-2023